# Politechnika Krakowska im. Tadeusza Kościuszki

# Karta przedmiotu

obowiązuje studentów rozpoczynających studia w roku akademickim 2022/2023

Wydział Mechaniczny

Kierunek studiów: Inżynieria wzornictwa przemysłowego **Profil: Ogólnoakademicki** Profil: Ogólnoakademicki

Forma sudiów: stacjonarne **Kod kierunku: IWP** 

Stopień studiów: I

Specjalności: bez specjalności

# 1 Informacje o przedmiocie

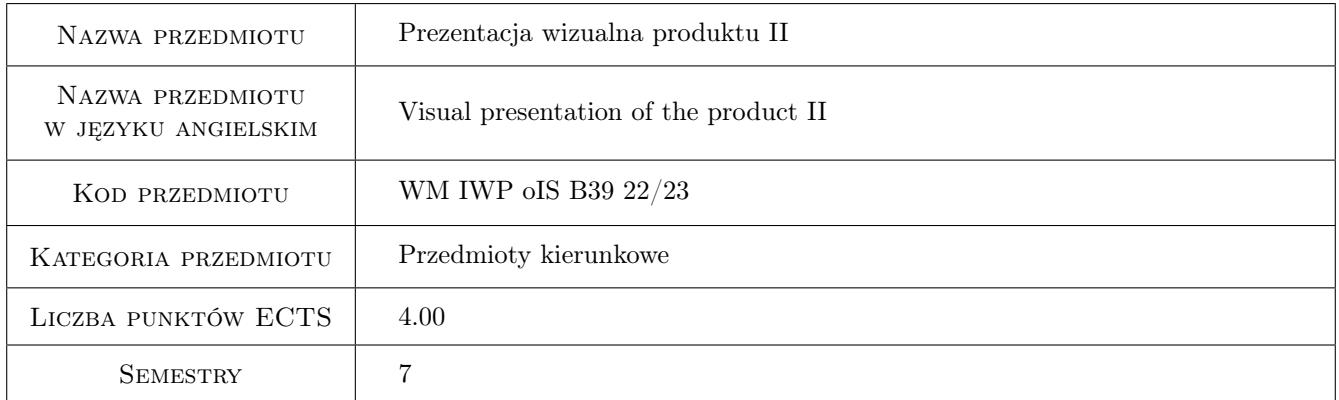

# 2 Rodzaj zajęć, liczba godzin w planie studiów

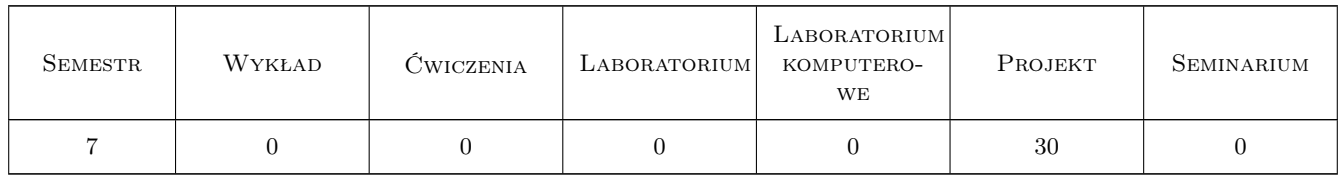

# 3 Cele przedmiotu

Cel 1 Nabycie umiejętności opracowania prezentacji wizualnej swoich koncepcji projektowych, z wykorzystaniem materiału ilustracyjnego, tekstowego i rysunków technicznych

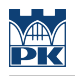

# 4 Wymagania wstępne w zakresie wiedzy, umiejętności i innych **KOMPETENCJI**

- 1 Wiedza i praktyka w wykonywaniu zaawansowanych prezentacji wizualnych
- 2 Znajomość zaawansowanych programów graficznych

## 5 Efekty kształcenia

- EK1 Wiedza Ma wiedzę pozwalającą na właściwy dobór materiałów i form prezentacji wizualnej produktu
- EK2 Umiejętności Potrafi dokonać wyboru właściwej formy prezentacji wizualnej produktu
- EK3 Kompetencje społeczne Ma świadomość swojej roli specjalistycznie wykształconego inżyniera w społeczeństwie, w szczególności w zakresie prezentacji wizualnej produktu
- EK4 Umiejętności Potrafi realizować prezentację wizualną produktu

# 6 Treści programowe

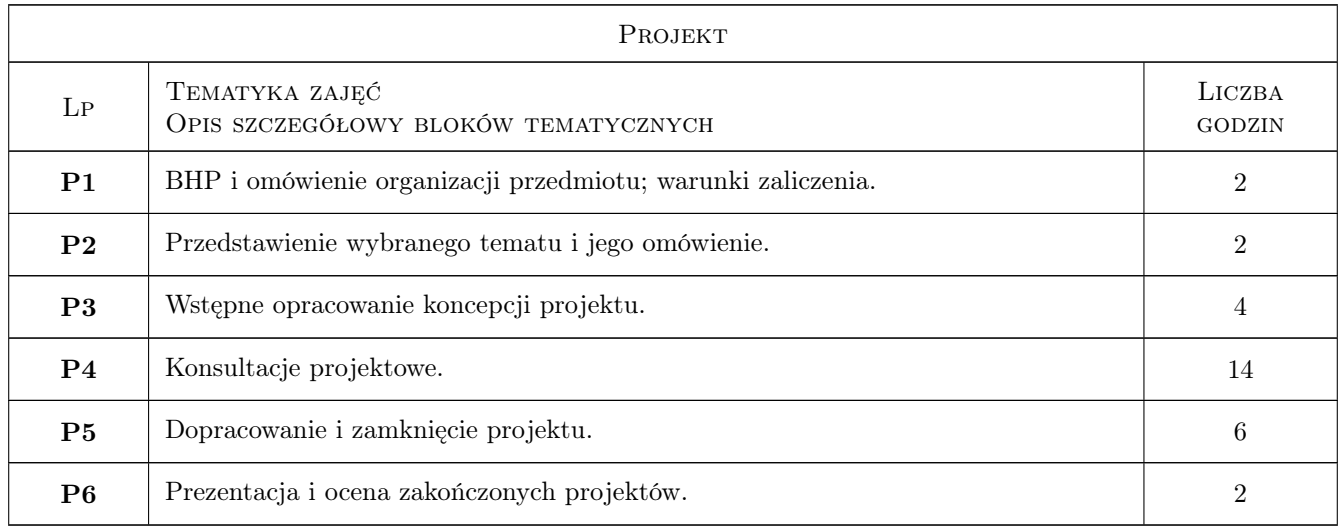

# 7 Narzędzia dydaktyczne

N1 Prezentacje multimedialne.

N2 Dyskusja.

N3 Samodzielna praca studenta.

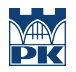

# 8 Obciążenie pracą studenta

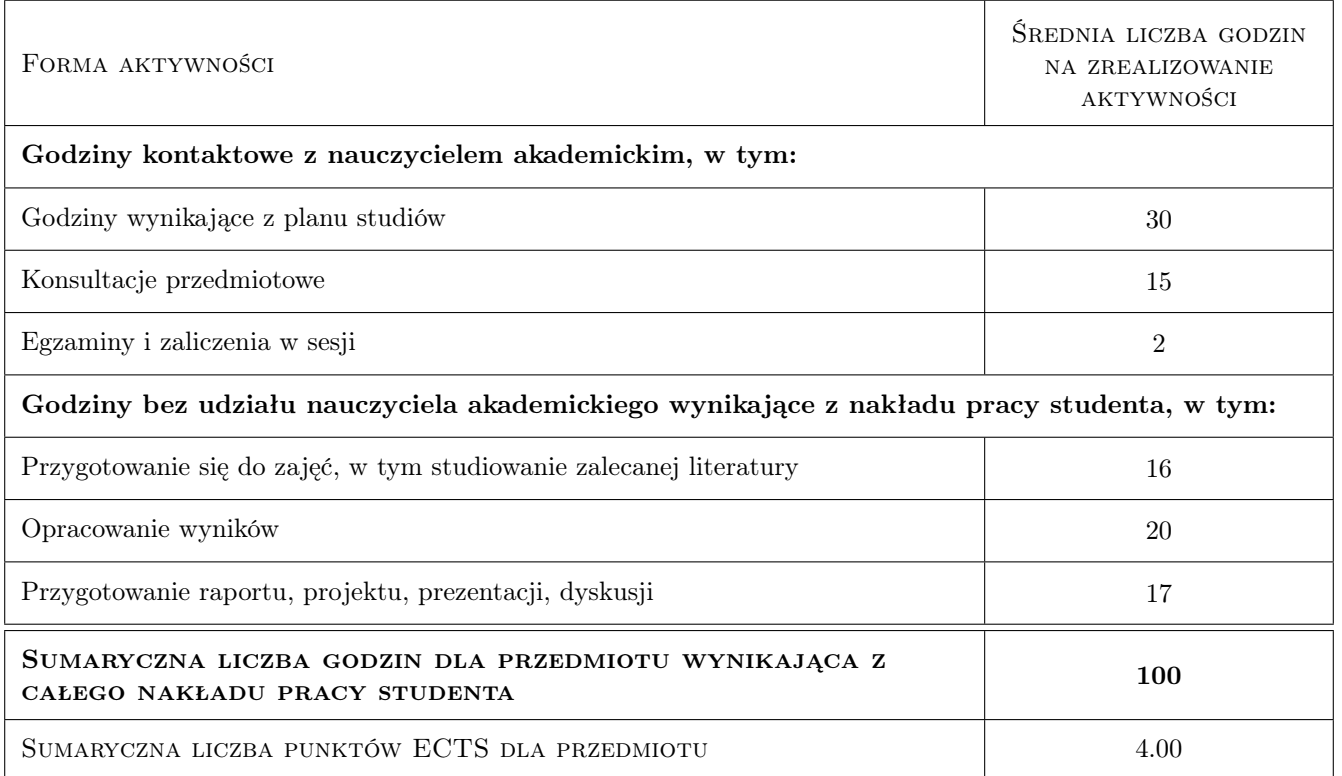

### 9 Sposoby oceny

#### Ocena formująca

- F1 Ocena trafności wyboru tematu projektu.
- F2 Ocena sposobu realizacji projektu oraz aktywności w dyskusji

#### Ocena podsumowująca

P1 Średnia arytmetyczna z ocen formujących.

#### Warunki zaliczenia przedmiotu

- W1 Obecność na zajęciach.
- W2 Walory techniczne i estetyczne projektu.

#### Ocena aktywności bez udziału nauczyciela

B1 Dokonywana pośrednio na podstawie oceny przygotowania projektu oraz dyskusji

#### Kryteria oceny

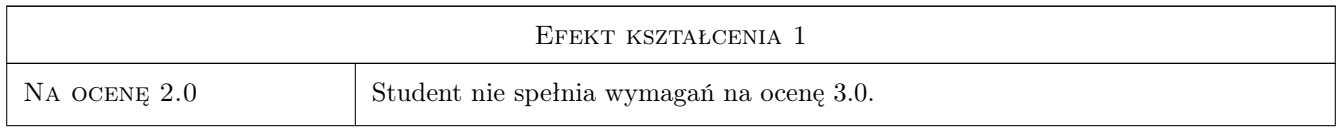

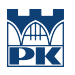

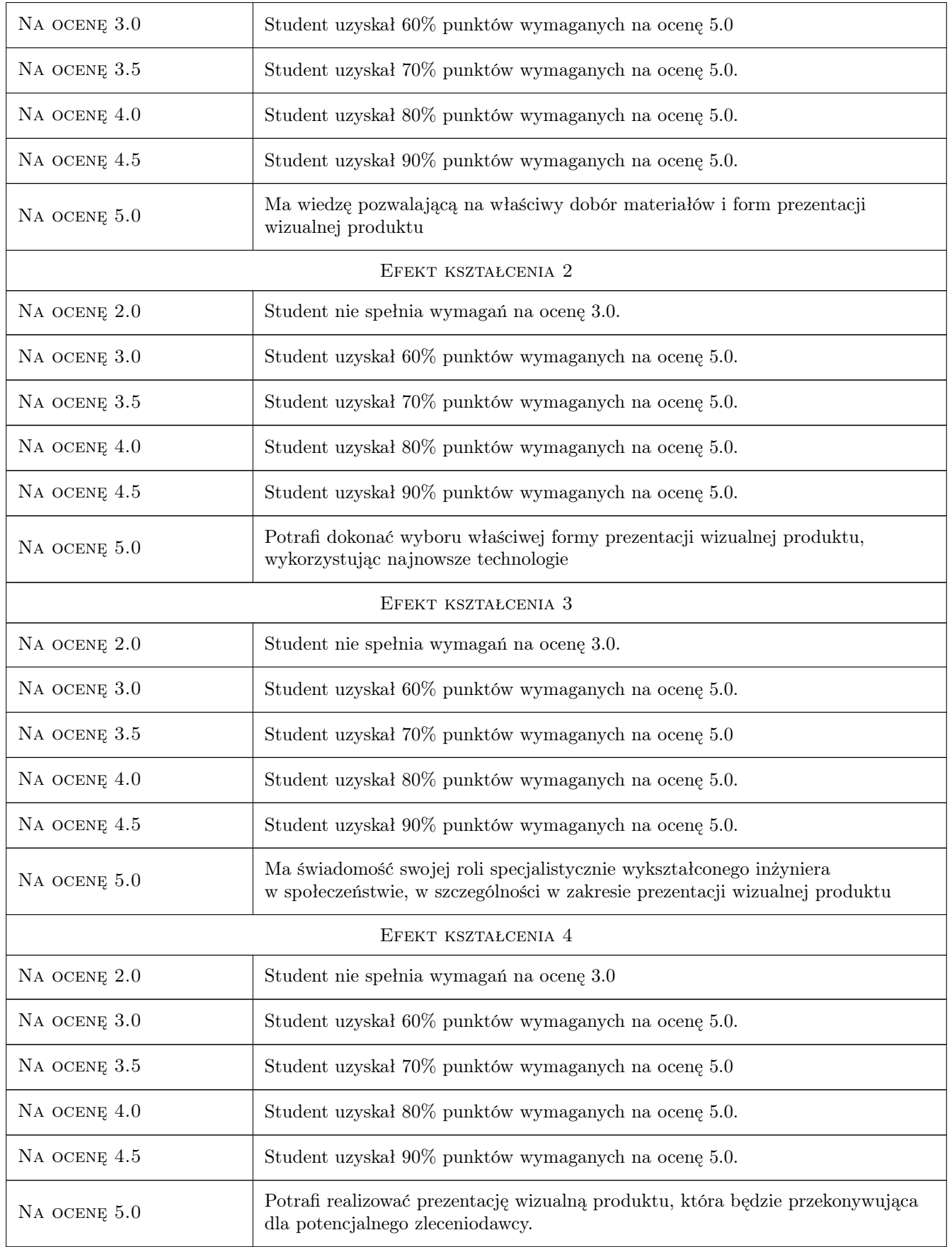

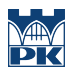

# 10 Macierz realizacji przedmiotu

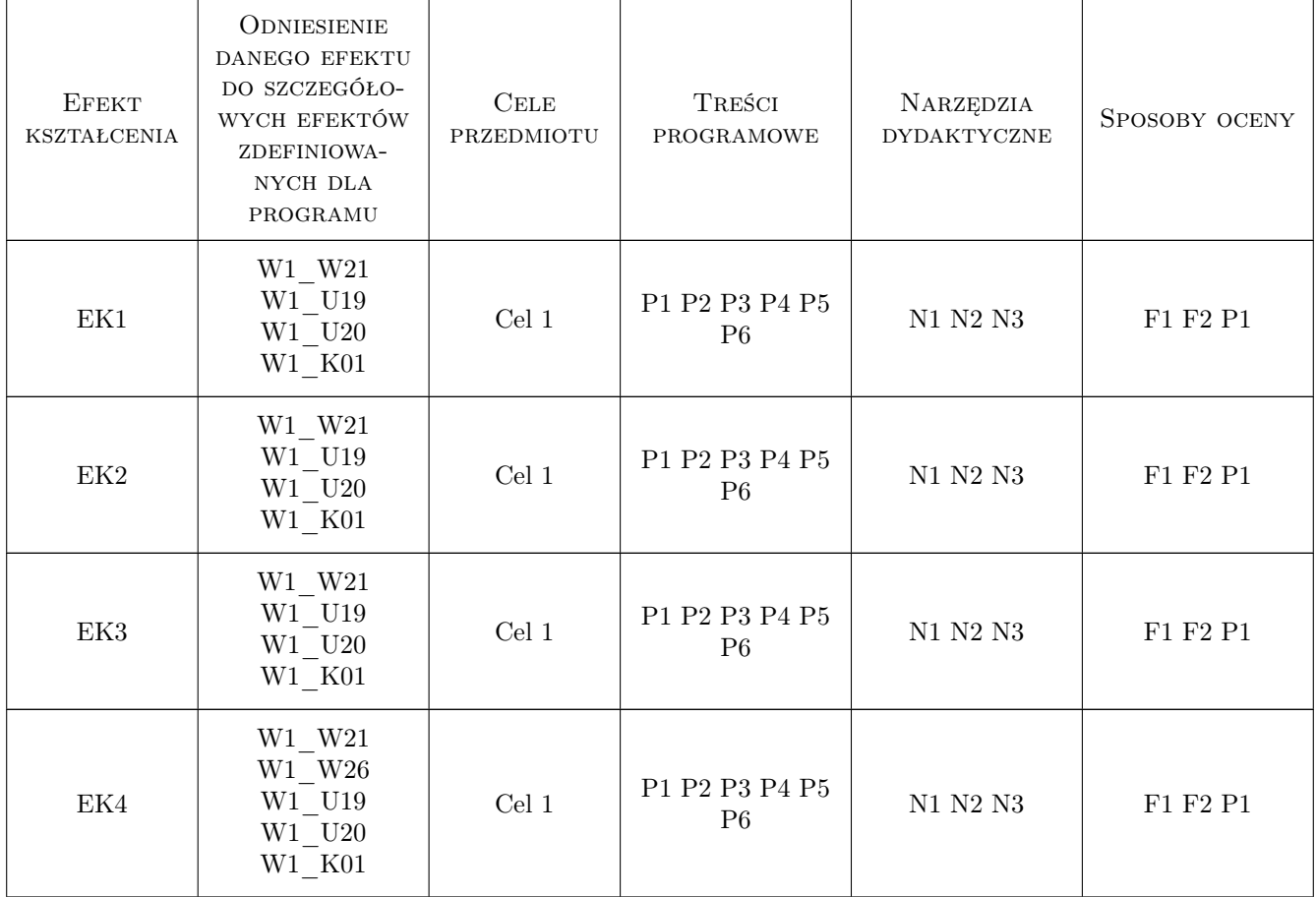

# 11 Wykaz literatury

#### Literatura podstawowa

- [1 ] Wheeler A. Designing Brand Identity, New Jeresey, 2003, John Wiley & Sons
- [2 ] Sweet F. MetaDesign, New York, 1999, Watson-Guptill

### 12 Informacje o nauczycielach akademickich

#### Osoba odpowiedzialna za kartę

dr hab. inż. Zbigniew, Józef Latała (kontakt: zlatala@mech.pk.edu.pl)

#### Osoby prowadzące przedmiot

1 dr hab.inż. Zbigniew Latała (kontakt: zbigniew.latala@pk.edu.pll)

2 mgr inż. Marek Pawłowicz (kontakt: pawlowiczm32@gmail.com)

3 mgr Michał Maciukiewicz (kontakt: michal.maciukiewicz@pk.edu.pl)

# 13 Zatwierdzenie karty przedmiotu do realizacji

(miejscowość, data) (odpowiedzialny za przedmiot) (dziekan)

PRZYJMUJĘ DO REALIZACJI (data i podpisy osób prowadzących przedmiot)

. . . . . . . . . . . . . . . . . . . . . . . . . . . . . . . . . . . . . . . . . . . . . . . . . . . . . . . . . . . . . . . . . . . . . . . . . . . . . . . . . . . . . . . . . . . . . . . . . . . . . . . . . . . . . . . . . . . . . . . . . . . . . . . . . . . . . . . . . . . . . . . .